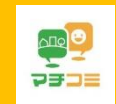

マチコミ お休み連絡 操作手順

## 【アプリからの操作方法・連絡手順】

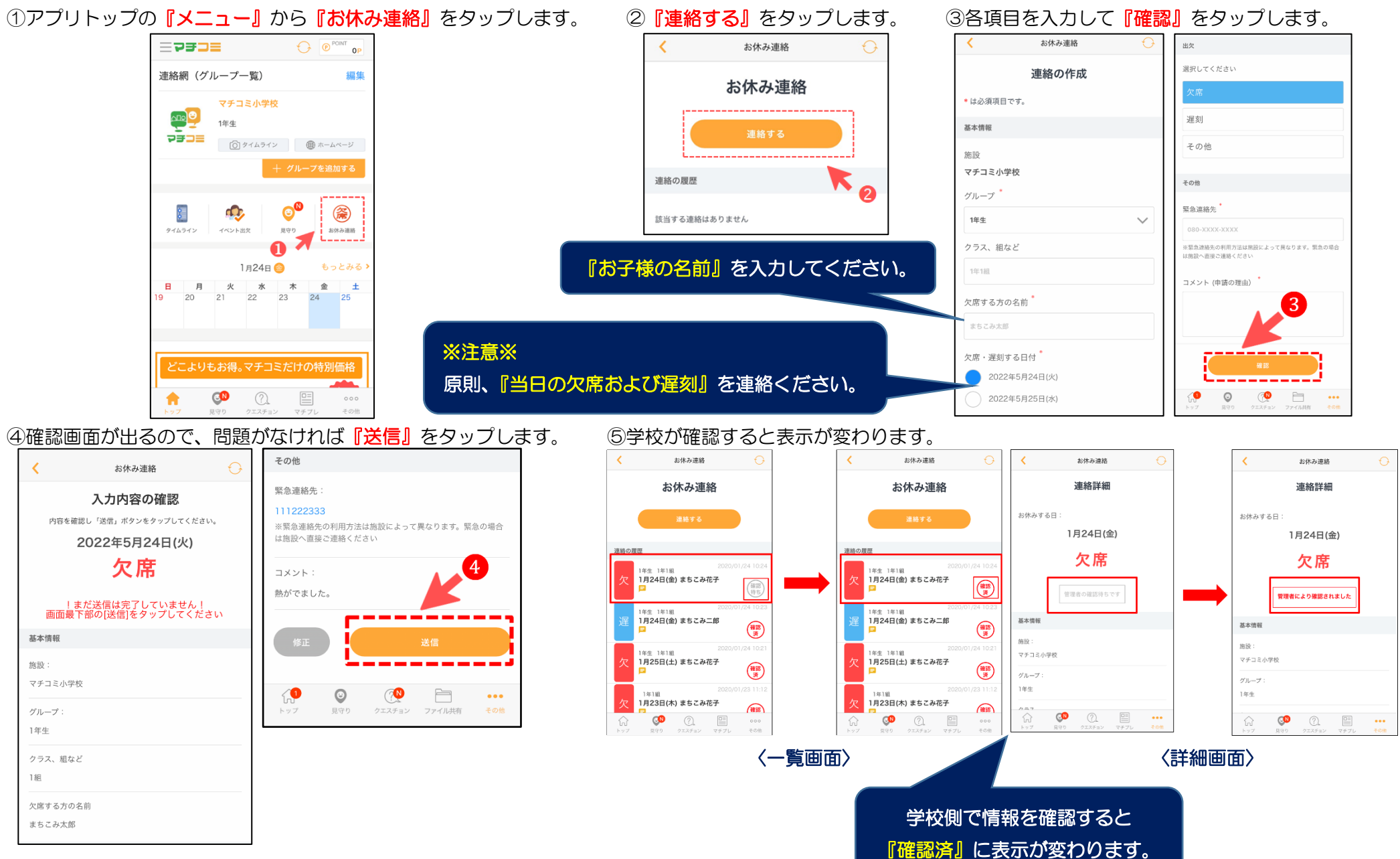